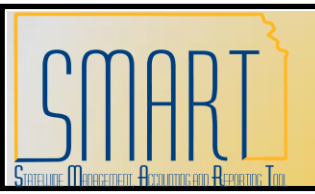

# **Interfund Processing**

#### **With Projects**

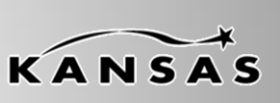

**Statewide Management, Accounting and Reporting Tool**

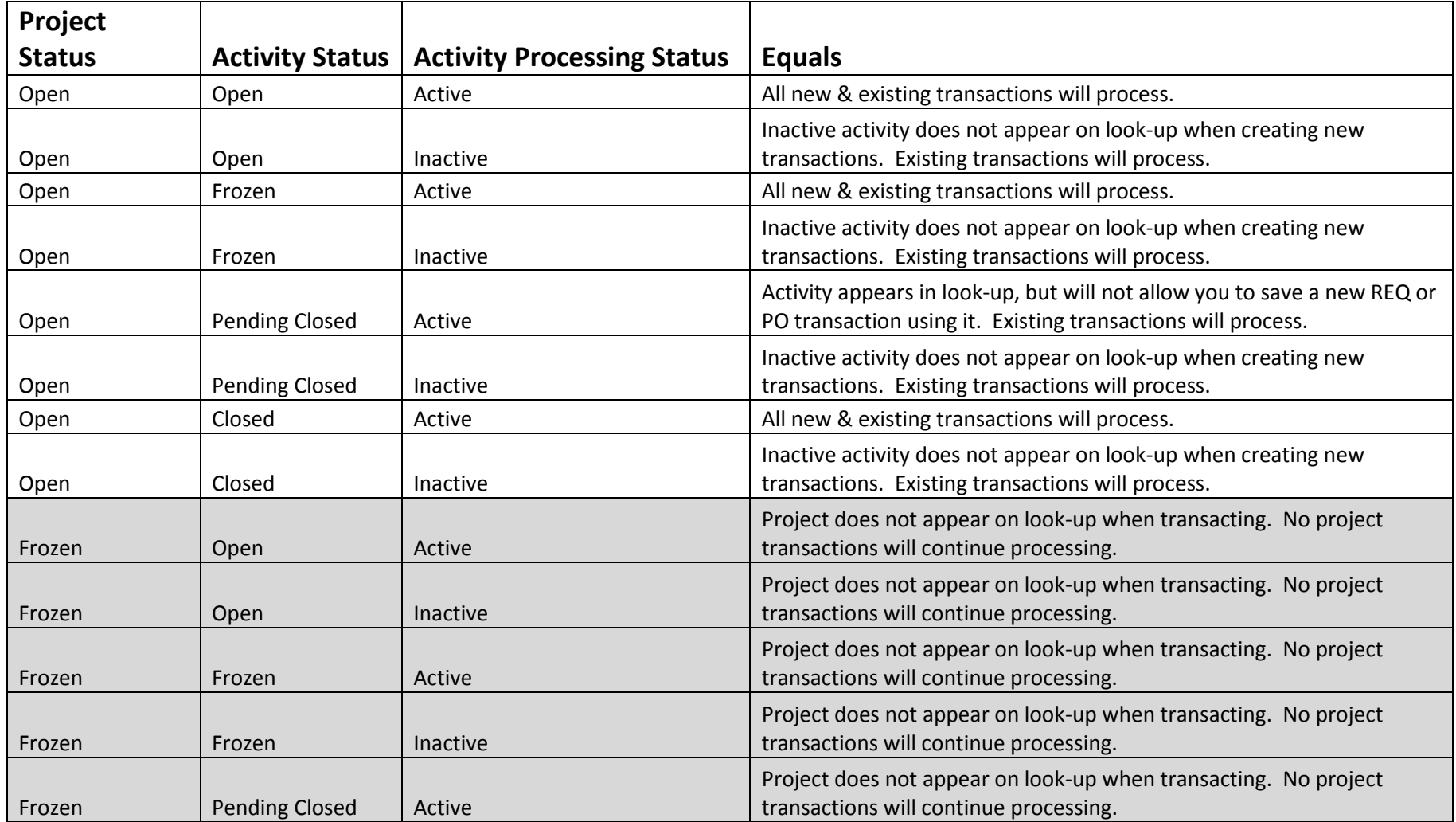

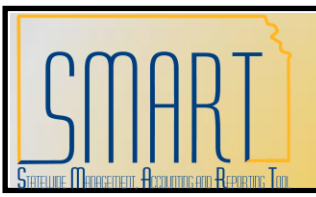

# **Interfund Processing**

#### **With Projects**

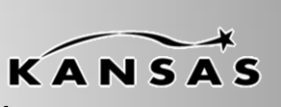

**Statewide Management, Accounting and Reporting Tool**

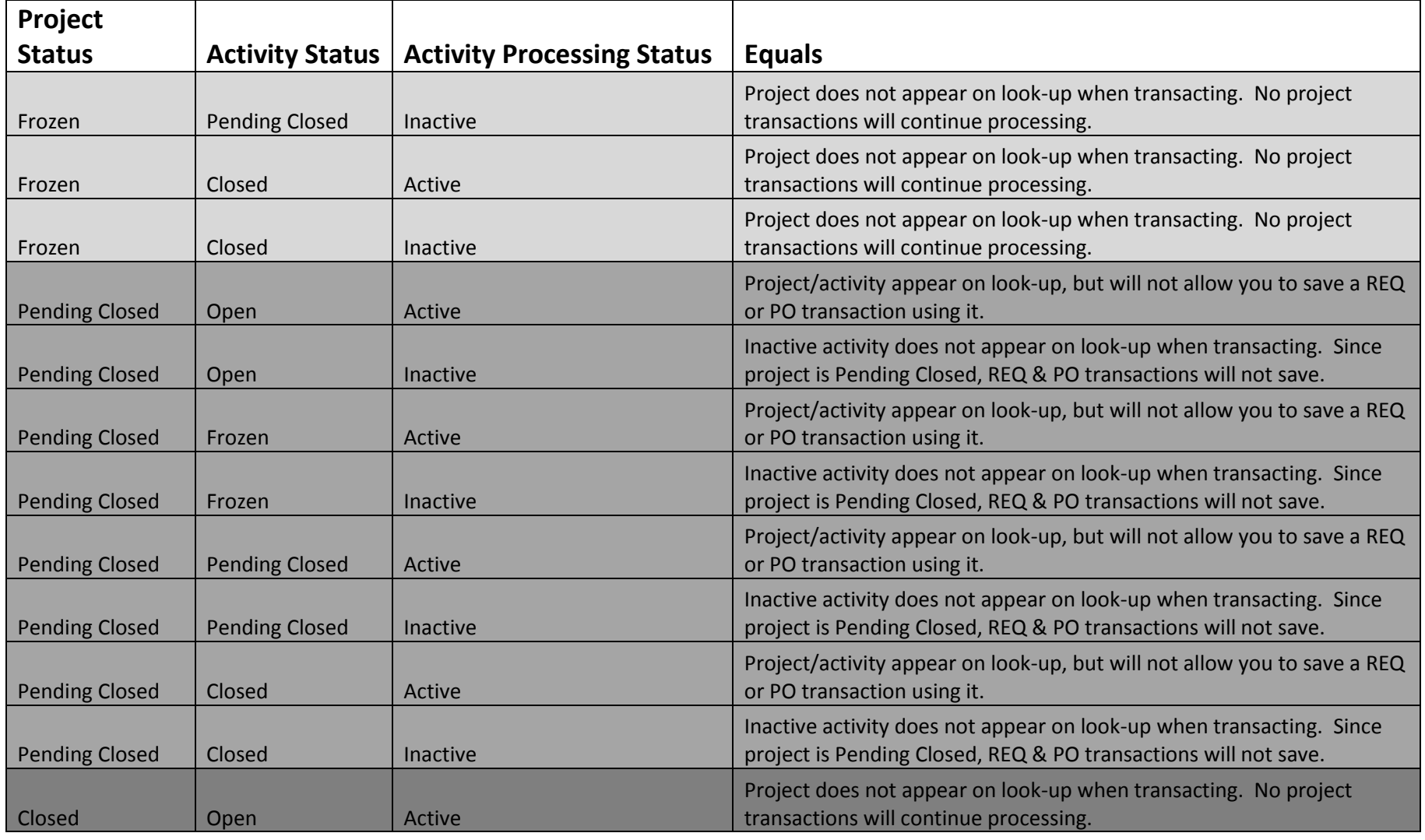

**As of June 29, 2010 Page 2 of 3 Final**

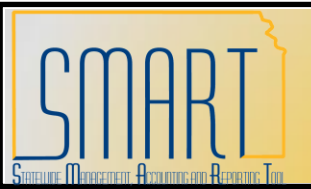

# **Interfund Processing**

### **With Projects**

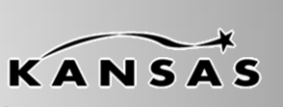

**Statewide Management, Accounting and Reporting Tool**

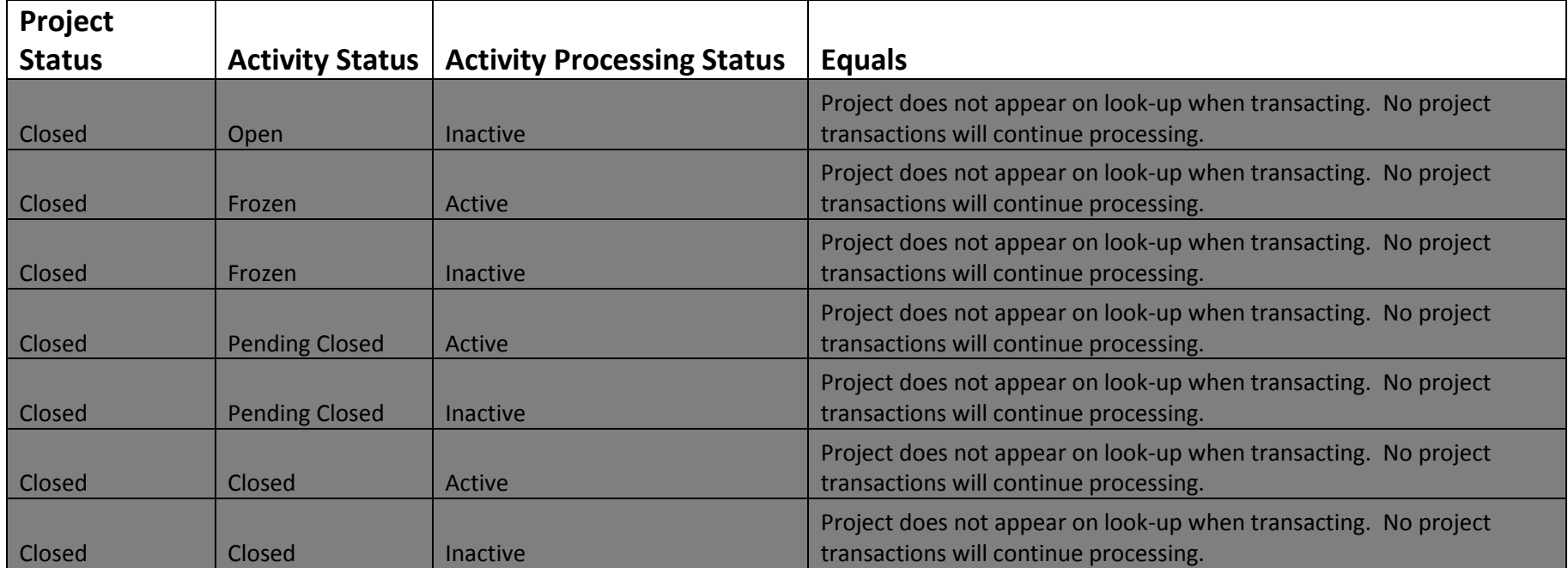